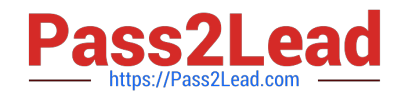

# **CAU201Q&As**

CyberArk Defender

## **Pass CyberArk CAU201 Exam with 100% Guarantee**

Free Download Real Questions & Answers **PDF** and **VCE** file from:

**https://www.pass2lead.com/cau201.html**

100% Passing Guarantee 100% Money Back Assurance

Following Questions and Answers are all new published by CyberArk Official Exam Center

**C** Instant Download After Purchase

**83 100% Money Back Guarantee** 

- 365 Days Free Update
- 800,000+ Satisfied Customers  $\epsilon$  of

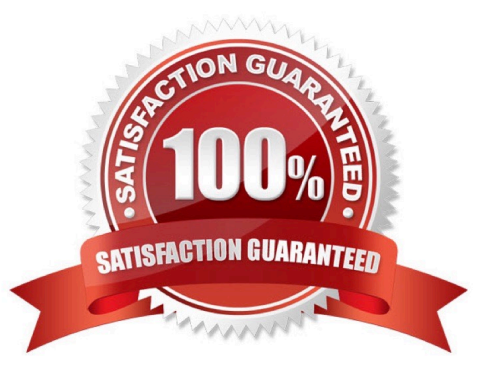

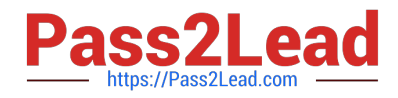

#### **QUESTION 1**

Which of the following properties are mandatory when adding accounts from a file? (Choose three.)

- A. Safe Name
- B. Platform ID
- C. All required properties specified in the Platform
- D. Username
- E. Address
- F. Hostname
- Correct Answer: ABC

### **QUESTION 2**

Which usage can be added as a service account platform?

- A. Kerberos Tokens
- B. IIS Application Pools
- C. PowerShell Libraries
- D. Loosely Connected Devices

Correct Answer: D

#### **QUESTION 3**

SAFE Authorizations may be granted to \_\_\_\_\_\_\_\_\_\_\_\_\_\_\_\_\_.

Select all that apply.

- A. Vault Users
- B. Vault Groups
- C. LDAP Users
- D. LDAP Groups
- Correct Answer: A

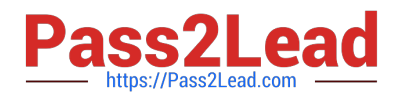

#### **QUESTION 4**

To use PSM connections while in the PVWA, what are the minimum safe permissions a user or group will need?

- A. List Accounts, Use Accounts
- B. List Accounts, Use Accounts, Retrieve Accounts
- C. Use Accounts
- D. List Accounts, Use Accounts, Retrieve Accounts, Access Safe without confirmation

Correct Answer: C

Reference: https://docs.cyberark.com/Product-Doc/OnlineHelp/PAS/Latest/en/Content/PASIMP/PSSO-PSMConnecPV WA.htm?TocPath=End%20User%7CConnect%20to%20Accounts%7CPrivileged%20Single%20Sign-On%7C\_\_\_\_\_2

#### **QUESTION 5**

An auditor needs to login to the PSM in order to live monitor an active session. Which user ID is used to establish the RDP connection to the PSM server?

- A. PSMConnect
- B. PSMMaster
- C. PSMGwUser
- D. PSMAdminConnect

Correct Answer: D

[CAU201 VCE Dumps](https://www.pass2lead.com/cau201.html) [CAU201 Study Guide](https://www.pass2lead.com/cau201.html) [CAU201 Braindumps](https://www.pass2lead.com/cau201.html)